## $DM1611$  - Graphic Communication  $V_{View\ Online}$

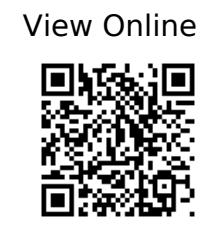

 @book{Abdullah\_Hèubner\_2006, address={London}, title={Pictograms, icons & signs: a guide to information graphics}, publisher={Thames & Hudson}, author={Abdullah, Rayan and Hèubner, Roger}, year={2006} }

 @book{Albers\_2013a, address={New Haven, [Connecticut]}, edition={50th anniversary edition}, title={Interaction of color}, publisher={Yale University Press}, author={Albers, Josef}, year={2013} }

 @book{Albers\_2013b, address={New Haven, [Connecticut]}, edition={50th anniversary edition}, title={Interaction of color}, publisher={Yale University Press}, author={Albers, Josef}, year={2013} }

 $\omega$ book{Ambrose Harris 2011a, address={Lausanne, Switzerland}, edition={2nd ed}, title= ${Logout}$ , volume= ${02}$ ,

url={https://ebookcentral.proquest.com/lib/brunelu/detail.action?docID=4654149}, publisher={AVA Academia}, author={Ambrose, Gavin and Harris, Paul}, year={2011} } @book{Ambrose\_Harris\_2011b, address={Lausanne}, edition={2nd ed}, title={The fundamentals of typography}, publisher={AVA Academia}, author={Ambrose, Gavin and Harris, Paul}, year={2011} }

 @book{Ambrose\_Harris\_2011c, address={Lausanne}, edition={2nd ed}, title={The fundamentals of creative design}, volume={AVA academia}, url={http://lib.myilibrary.com/browse/open.asp?id=342615&entityid=https://idp.brunel.ac. uk/entity}, publisher={AVA Publishing}, author={Ambrose, Gavin and Harris, Paul}, year={2011} }

 @book{Ambrose\_Harris\_2012a, address={Lausanne}, edition={2nd edition}, title={Format}, volume={01}, publisher={AVA Academia}, author={Ambrose, Gavin and Harris, Paul}, year={2012} }

 @book{Ambrose\_Harris\_2012b, address={Lausanne}, edition={2nd edition}, title={Format}, volume={Basics design}, publisher={AVA Academia}, author={Ambrose, Gavin and Harris, Paul}, year={2012} }

 @book{Ambrose\_Harris\_2015a, address={London}, edition={Second edition}, title={The layout book}, publisher={Fairchild Books, an imprint of Bloomsbury Publishing Plc }, author={Ambrose, Gavin and Harris, Paul}, year={2015} }

 $\omega$ book{Ambrose Harris 2015b, address={London}, edition={Second edition}, title={The layout book}, volume={Required reading range. Course reader}, publisher={Fairchild Books, an imprint of Bloomsbury Publishing Plc}, author={Ambrose, Gavin and Harris, Paul}, year={2015} }

 @book{Armstrong\_2009a, address={New York}, edition={1st ed}, title={Graphic design theory: readings from the field},

url={https://ebookcentral.proquest.com/lib/brunelu/detail.action?docID=3387353}, publisher={Princeton Architectural Press}, author={Armstrong, Helen}, year={2009} }

 @book{Armstrong\_2009b, address={New York}, edition={1st ed}, title={Graphic design theory: readings from the field},

url={https://ebookcentral.proquest.com/lib/brunelu/detail.action?docID=3387353}, publisher={Princeton Architectural Press}, author={Armstrong, Helen}, year={2009} }

 @book{Armstrong\_2009c, address={New York}, edition={1st ed}, title={Graphic design theory: readings from the field},

url={https://ebookcentral.proquest.com/lib/brunelu/detail.action?docID=3387353}, publisher={Princeton Architectural Press}, author={Armstrong, Helen}, year={2009} }

 @book{Berger\_2008, address={London}, title={Ways of seeing}, url={https://www.youtube.com/watch?v=0pDE4VX\_9Kk}, publisher={Penguin}, author= ${Berger, John}$ , year= ${2008}$ }

 @book{Bhaskaran\_2004, address={Hove [U.K.]}, title={Size matters: effective graphic design for large amounts of information}, publisher={RotoVision}, author={Bhaskaran, Lakshmi}, year={2004} }

 $\omega$ book{Bierut\_2015a, address={London}, title={How to use graphic design to sell things, explain things, make things look better, make people laugh, make people cry, and (every once in a while) change the world}, publisher={Thames & Hudson}, author={Bierut, Michael}, year={2015} }

 $\omega$ book{Bierut 2015b, address={London}, title={How to use graphic design to sell things, explain things, make things look better, make people laugh, make people cry, and (every once in a while) change the world}, publisher={Thames & Hudson}, author={Bierut, Michael}, year={2015} }

 $\omega$  mbook { Bierut 2015c, address={London}, title={How to use graphic design to sell things, explain things, make things look better, make people laugh, make people cry, and (every once in a while) change the world},

url={https://contentstore.cla.co.uk/secure/link?id=9928f456-bd2b-e911-80cd-005056af40 99}, booktitle={How to use graphic design to sell things, explain things, make things look better, make people laugh, make people cry, and (every once in a while) change the world}, publisher={Thames & Hudson}, author={Bierut, Michael}, year={2015}, pages={44–49} }

 @inbook{Bierut\_2015d, address={London}, title={How to use graphic design to sell things, explain things, make things look better, make people laugh, make people cry, and (every once in a while) change the world},

url={https://contentstore.cla.co.uk/secure/link?id=6670c8d8-bc2b-e911-80cd-005056af40 99}, booktitle={How to use graphic design to sell things, explain things, make things look better, make people laugh, make people cry, and (every once in a while) change the world}, publisher={Thames & Hudson}, author={Bierut, Michael}, year={2015}, pages={100–111} }

 $\omega$ book{Bierut 2015e, address={London}, title={How to use graphic design to sell things, explain things, make things look better, make people laugh, make people cry, and (every once in a while) change the world}, publisher={Thames & Hudson}, author={Bierut, Michael}, year={2015} }

 @book{Bierut\_Drenttel\_Heller\_2002a, address={New York}, title={Looking closer 4: critical writings on graphic design},

url={http://search.ebscohost.com/login.aspx?authtype=ip,shib&custid=s1123049&a mp;direct=true&db=nlebk&db=nlabk&site=ehost-live&scope=site&a  $mp; AN = 646967$ , publisher={Allworth Press}, author={Bierut, Michael and Drenttel, William and Heller, Steven}, year={2002} }

 @book{Bierut\_Drenttel\_Heller\_2002b, address={New York}, title={Looking closer 4: critical writings on graphic design},

url={http://search.ebscohost.com/login.aspx?authtype=ip,shib&custid=s1123049&a mp;direct=true&db=nlebk&db=nlabk&site=ehost-live&scope=site&a mp;AN=646967}, publisher={Allworth Press}, author={Bierut, Michael and Drenttel, William and Heller, Steven}, year={2002} }

 $\omega$ book{Bringhurst 2012, address={Seattle}, edition={Fourth edition (version 4.0), Twentieth anniversary edition}, title={The elements of typographic style}, publisher={Hartley & Marks, Publishers}, author={Bringhurst, Robert}, year={2012} }

 @book{Brower\_2016, address={London}, title={Inside art direction: interviews and case studies},

url={https://ebookcentral.proquest.com/lib/brunelu/detail.action?docID=6941307}, publisher={Fairchild Books, an imprint of Bloomsbury Publishing Plc}, author={Brower, Steven}, year={2016} }

 @book{Cohen\_2014a, address={[San Francisco]}, title={InDesign CC: 2014 release for Windows and Macintosh}, volume={Visual quickstart quide}, publisher={Peachpit Press}, author={Cohen, Sandee}, year={2014} }

 @book{Cohen\_2014b, address={[San Francisco]}, title={InDesign CC: 2014 release for Windows and Macintosh }, publisher={Peachpit Press}, author={Cohen, Sandee}, year={2014} }

 @book{Cohen\_2014c, address={[San Francisco]}, title={InDesign CC: 2014 release for Windows and Macintosh}, publisher={Peachpit Press}, author={Cohen, Sandee}, year={2014} }

 @book{Crow\_2010a, address={Lausanne}, edition={2nd ed}, title={Visible signs: an introduction to semiotics in the visual arts}, publisher={AVA Academia}, author={Crow, David}, year={2010} }

 @book{Crow\_2010b, address={Lausanne}, edition={2nd ed}, title={Visible signs: an introduction to semiotics in the visual arts}, publisher={AVA Academia}, author={Crow, David}, year={2010} }

 @book{Dabner\_Stewart\_Vickress\_2017a, address={Hoboken, New Jersey}, edition={Sixth edition}, title={Graphic design school: the principles and practice of graphic design}, publisher={Wiley}, author={Dabner, David and Stewart, Sandra and Vickress, Abbie}, year={2017} }

 @book{Dabner\_Stewart\_Vickress\_2017b, address={Hoboken, New Jersey}, edition={Sixth edition}, title={Graphic design school: the principles and practice of graphic design}, publisher={Wiley}, author={Dabner, David and Stewart, Sandra and Vickress, Abbie}, year={2017} }

 @book{Dabner\_Stewart\_Vickress\_2017c, address={Hoboken, New Jersey}, edition={Sixth edition}, title={Graphic design school: the principles and practice of graphic design}, publisher={Wiley}, author={Dabner, David and Stewart, Sandra and Vickress, Abbie}, year={2017} }

 @book{Dabner\_Stewart\_Vickress\_2017d, address={Hoboken, New Jersey}, edition={Sixth edition}, title={Graphic design school: the principles and practice of graphic design}, publisher={Wiley}, author={Dabner, David and Stewart, Sandra and Vickress, Abbie}, year={2017} }

 @book{Dabner\_Stewart\_Vickress\_2017e, address={Hoboken, New Jersey}, edition={Sixth edition}, title={Graphic design school: the principles and practice of graphic design}, publisher={Wiley}, author={Dabner, David and Stewart, Sandra and Vickress, Abbie}, year={2017} }

 @book{Dabner\_Stewart\_Vickress\_2017f, address={Hoboken, New Jersey}, edition={Sixth edition}, title={Graphic design school: the principles and practice of graphic design}, publisher={Wiley}, author={Dabner, David and Stewart, Sandra and Vickress, Abbie}, year={2017} }

 @book{Dabner\_Stewart\_Vickress\_2017g, address={Hoboken, New Jersey}, edition={Sixth edition}, title={Graphic design school: the principles and practice of graphic design}, publisher={Wiley}, author={Dabner, David and Stewart, Sandra and Vickress, Abbie}, year={2017} }

 @book{Dabner\_Stewart\_Vickress\_2017h, address={Hoboken, New Jersey}, edition={Sixth edition}, title={Graphic design school: the principles and practice of graphic design}, publisher={Wiley}, author={Dabner, David and Stewart, Sandra and Vickress, Abbie}, year={2017} }

 $\omega$ book{Davis 2012, address={London}, title={Graphic design theory}, publisher={Thames & Hudson}, author={Davis, Meredith}, year={2012} }

 @book{Duncombe\_ProQuest (Firm)\_2008, address={Bloomington, Ind}, edition={2nd ed}, title={Notes from underground: zines and the politics of alternative culture}, url={https://ebookcentral.proquest.com/lib/brunelu/detail.action?docID=1912223}, publisher={Microcosm Pub}, author={Duncombe, Stephen and ProQuest (Firm)}, year={2008} }

 $\omega$ inbook{During 1993a, address={London}, title={The cultural studies reader}, url={https://contentstore.cla.co.uk/secure/link?id=975978b5-d1c7-e811-80cd-005056af40 99}, booktitle={The cultural studies reader}, publisher={Routledge}, author={During, Simon}, year={1993}, pages={90–103} }

@inbook{During\_1993b, address={London}, title={The cultural studies reader},

url={https://contentstore.cla.co.uk/secure/link?id=975978b5-d1c7-e811-80cd-005056af40 99}, booktitle={The cultural studies reader}, publisher={Routledge}, author={During, Simon}, year={1993}, pages={90–103} }

 @book{Elam\_2004, address={New York}, title={Grid systems: principles of organizing type}, url={https://ebookcentral.proquest.com/lib/brunelu/detail.action?docID=3387574}, publisher={Princeton Architectural Press}, author={Elam, Kimberly}, year={2004} }

 $\omega$ book{Fletcher 2001, address={London}, title={The art of looking sideways}, publisher={Phaidon}, author={Fletcher, Alan}, year={2001} }

 @book{Frutiger\_1989, address={New York}, title={Signs and symbols: their design and meaning}, publisher={Van Nostrand Reinhold}, author={Frutiger, Adrian}, year={1989} }

 @misc{Fulleylove\_17AD, title={"Imagination doesn't compare to our real life design history": Annie Atkins on the art of graphic design for film},

url={https://www.itsnicethat.com/features/annie-atkins-graphic-design-for-film-prop-makin g-wes-anderson-170817}, author={Fulleylove, Rebecca}, year={17AD} }

 $@book{Gatter Gatter 2010, address={London}, edition={Rev. and expanded ed},$ title={Production for print},

url={http://lib.myilibrary.com/browse/open.asp?id=664371&entityid=https://idp.brun el.ac.uk/entity}, publisher={Laurence King}, author={Gatter, Mark and Gatter, Mark}, year={2010} }

 @article{Gosling\_9AD, title={It's Nice That | The Grand Budapest Hotel graphic designer on designing for Wes Anderson},

url={https://www.itsnicethat.com/articles/annie-atkins-grand-budapest-hotel}, author={Gosling, Emily}, year={9AD} }

 @article{Gosling\_2016, title={BBC graphic design team reveals secrets of working on The Night Manager, with Tom Hiddleston},

url={https://www.itsnicethat.com/news/bbc-the-night-manager-tom-hiddleston-graphic-des ign-290316}, author={Gosling, Emily}, year={2016}, month={Mar} }

 $\omega$ book{Heller Vienne 2009, address={London}, title={Art direction explained, at last!}, publisher={Laurence King}, author={Heller, Steven and Vienne, Vâeronique}, year={2009} }

 @book{Hollis\_2012a, address={London}, title={About graphic design}, publisher={Occasional Papers}, author={Hollis, Richard}, year={2012} }

 $\omega$ book{Hollis 2012b, address={London}, title={About graphic design}, publisher={Occasional Papers}, author={Hollis, Richard}, year={2012} }

 $\omega$ book{Hollis 2012c, address={London}, title={About graphic design}, publisher={Occasional Papers}, author={Hollis, Richard}, year={2012} }

 @book{Hyland\_Bateman\_2011a, address={London}, title={Symbol}, publisher={Laurence King}, author={Hyland, Angus and Bateman, Steven}, year={2011} }

```
 @book{Hyland_Bateman_2011b, address={London}, title={Symbol},
publisher={Laurence King}, author={Hyland, Angus and Bateman, Steven}, year={2011}
}
```
 @book{Kane\_2011, address={London}, edition={2nd ed}, title={A type primer}, publisher={Laurence King}, author={Kane, John}, year={2011} }

 @book{Kinross\_Neurath\_2009, address={London}, title={The transformer: principles of making Isotype charts},

url={https://hyphenpress.co.uk/products/books/978-0-907259-40-4}, publisher={Hyphen Press}, author={Kinross, Robin and Neurath, Marie}, year={2009} }

 @book{Klanten\_Ehmann\_Hèubner\_2009a, address={Berlin}, title={Tangible: High touch visuals}, publisher={Gestalten}, author={Klanten, Robert and Ehmann, S. and Hèubner, M.}, year={2009} }

 @book{Klanten\_Ehmann\_Hèubner\_2009b, address={Berlin}, title={Tangible: High touch visuals}, publisher={Gestalten}, author={Klanten, Robert and Ehmann, S. and Hèubner, M.}, year={2009} }

 @book{Klanten\_Ehmann\_Hèubner\_2009c, address={Berlin}, title={Tangible: High touch visuals}, publisher={Gestalten}, author={Klanten, Robert and Ehmann, S. and Hèubner, M.}, year={2009} }

 @book{Klanten\_Sinofzik\_2012a, address={Berlin}, title={High touch: tactile design and visual explorations}, publisher={Gestalten}, author={Klanten, Robert and Sinofzik, Anna}, year={2012} }

 @book{Klanten\_Sinofzik\_2012b, address={Berlin}, title={High touch: tactile design and visual explorations}, publisher={Gestalten}, author={Klanten, Robert and Sinofzik, Anna}, year={2012} }

 @article{Landekic\_2018, title={You're Influenced by Film Title Designer Pablo Ferro and You Probably Don't Even Know It | | Eye on Design}, url={https://eyeondesign.aiga.org/youre-influenced-by-film-title-designer-pablo-ferro-and-y ou-dont-even-know-it/}, author={Landekic, Lola}, year={2018}, month={Nov} }

 @book{Lewis\_1957, address={New York, UNITED STATES}, title={Basic Bookbinding}, url={https://ebookcentral.proquest.com/lib/brunelu/detail.action?docID=1894531}, publisher={Dover Publications}, author={Lewis, A. W.}, year={1957} }

 @misc{Lupton\_1988a, title={Typotheque: Writing Lessons: Modern Design Theory by Ellen Lupton}, url={https://www.typotheque.com/articles/writing\_lessons\_modern\_design\_theory}, author= $\{Lupton, Ellen\}$ , year= $\{1988\}$ }

 @misc{Lupton\_1988b, title={Typotheque: Writing Lessons: Modern Design Theory by Ellen Lupton},

url={https://www.typotheque.com/articles/writing\_lessons\_modern\_design\_theory}, author={Lupton, Ellen}, year={1988} }

 $\omega$ book{Lupton 2010a, address={New York}, edition={2nd rev. and expanded ed},

title={Thinking with type: a critical guide for designers, writers, editors, & students}, url={https://ebookcentral.proquest.com/lib/brunelu/detail.action?docID=3387329}, publisher={Princeton Architectural Press}, author={Lupton, Ellen}, year={2010} }

 @book{Lupton\_2010b, address={New York}, edition={2nd rev. and expanded ed}, title={Thinking with type: a critical guide for designers, writers, editors, & students}, url={https://ebookcentral.proquest.com/lib/brunelu/detail.action?docID=3387329}, publisher={Princeton Architectural Press}, author={Lupton, Ellen}, year={2010} }

 @book{Lupton\_2010c, address={New York}, edition={2nd rev. and expanded ed}, title={Thinking with type: a critical guide for designers, writers, editors, & students}, url={https://ebookcentral.proquest.com/lib/brunelu/detail.action?docID=3387329}, publisher={Princeton Architectural Press}, author={Lupton, Ellen}, year={2010} }

 $\omega$ book{Lupton 2017a, address={New York, NY}, title={Design is storytelling}, publisher={Cooper Hewitt}, author={Lupton, Ellen}, year={2017} }

 @book{Lupton\_2017b, address={New York, NY}, title={Design is storytelling}, publisher={Cooper Hewitt}, author={Lupton, Ellen}, year={2017} }

 @inbook{Lupton\_Miller\_1999a, address={London}, title={Design writing research: writing on graphic design},

url={https://contentstore.cla.co.uk/secure/link?id=ce758cf5-e0c7-e811-80cd-005056af409 9}, booktitle={Design writing research: writing on graphic design}, publisher={Phaidon}, author={Lupton, Ellen and Miller, J. Abbott}, year={1999}, pages={135–141} }

 @inbook{Lupton\_Miller\_1999b, address={London}, title={Design writing research: writing on graphic design},

url={https://contentstore.cla.co.uk/secure/link?id=442d14d2-dfc7-e811-80cd-005056af40 99}, booktitle={Design writing research: writing on graphic design}, publisher={Phaidon}, author={Lupton, Ellen and Miller, J. Abbott}, year={1999}, pages={121–134} }

 @book{Lupton\_Miller\_1999c, address={London}, title={Design writing research: writing on graphic design}, publisher={Phaidon}, author={Lupton, Ellen and Miller, J. Abbott}, year={1999} }

 @book{Lupton\_Phillips\_2015a, address={New York}, edition={Second edition, revised and expanded}, title={Graphic Design: the New Basics}, url={https://ebookcentral.proquest.com/lib/brunelu/detail.action?docID=4518455}, publisher={Princeton Architectural Press}, author={Lupton, Ellen and Phillips, Jennifer C.}, year={2015} }

 @book{Lupton\_Phillips\_2015b, address={New York}, edition={Second edition, revised and expanded}, title={Graphic Design: the New Basics}, url={https://ebookcentral.proquest.com/lib/brunelu/detail.action?docID=4518455}, publisher={Princeton Architectural Press}, author={Lupton, Ellen and Phillips, Jennifer C.}, year={2015} }

 @book{Lupton\_Phillips\_2015c, address={New York}, edition={Second edition, revised and expanded}, title={Graphic design: the new basics}, url={https://ebookcentral.proquest.com/lib/brunelu/detail.action?docID=4518455}, publisher={Princeton Architectural Press}, author={Lupton, Ellen and Phillips, Jennifer

C.}, year={2015} }

 @book{Meggs\_Purvis\_Meggs\_2016, address={Hoboken, New Jersey}, edition={Sixth edition}, title={Meggs' history of graphic design},

url={http://lib.myilibrary.com/browse/open.asp?id=915535&entityid=https://idp.brunel.ac. uk/entity}, publisher={Wiley}, author={Meggs, Philip B. and Purvis, Alston W. and Meggs, Philip B. }, year =  $\{2016\}$  }

 @book{Mèuller-Brockmann\_Stephenson\_2016a, address={Sulgen}, edition={11th ed}, title={Grid systems in graphic design: a visual communication manual for graphic designers, typographers and three dimensional designers = Raster systeme fèur visuelle Gestaltung : ein Handbuch fèur Grafiker, Typografen und Ausstellungsgestalter}, publisher={Niggli}, author={Mèuller-Brockmann, Josef and Stephenson, D. Q.}, year={2016} }

 @book{Mèuller-Brockmann\_Stephenson\_2016b, address={Sulgen}, edition={11th ed}, title={Grid systems in graphic design: a visual communication manual for graphic designers, typographers and three dimensional designers = Raster systeme fèur visuelle Gestaltung : ein Handbuch fèur Grafiker, Typografen und Ausstellungsgestalter}, publisher={Niggli}, author={Mèuller-Brockmann, Josef and Stephenson, D. Q.}, year={2016} }

 $\omega$  mbook{Mirzoeff 2015a, address={[London] UK}, title={How to see the world}, volume= ${8}$ ,

url={https://contentstore.cla.co.uk/secure/link?id=e97d0ab4-85d7-e811-80cd-005056af40 99}, booktitle={How to see the world}, publisher={Pelican, an imprint of Penguin Books}, author={Mirzoeff, Nicholas}, year={2015}, pages={29–69} }

 $\omega$ book{Mirzoeff 2015b, address={[London] UK}, title={How to see the world}, volume={8}, publisher={Pelican, an imprint of Penguin Books}, author={Mirzoeff, Nicholas $\}$ , year= $\{2015\}$ 

 @book{Modley\_Myers\_1976, address={New York}, title={Handbook of pictorial symbols: 3,250 examples from international sources}, publisher={Dover Publications}, author={Modley, Rudolf and Myers, William R.}, year={1976} }

 @book{Noble\_Bestley\_2016a, address={London}, edition={3rd edition}, title={Visual Research: an Introduction to Research Methodologies in Graphic Design}, publisher={Fairchild Books, an imprint of Bloomsbury Publishing Plc}, author={Noble, Ian and Bestley, Russell }, year =  ${2016}$  }

 @book{Noble\_Bestley\_2016b, address={London}, edition={3rd edition}, title={Visual Research: an Introduction to Research Methodologies in Graphic Design}, publisher={Fairchild Books, an imprint of Bloomsbury Publishing Plc}, author={Noble, Ian and Bestley, Russell}, year={2016} }

 $\omega$ book{Pater\_2016a, address={Amsterdam, The Netherlands}, title={The politics of design: a (not so) global manual for visual communication}, publisher={BIS Publishers}. author= ${Pater, Ruben}, year={2016}$ }

 @book{Pater\_2016b, address={Amsterdam, The Netherlands}, title={The politics of design: a (not so) global manual for visual communication}, publisher={BIS Publishers}, author= ${Pater, Ruben}, year={2016}$ }

 @book{Pater\_2016c, address={Amsterdam, The Netherlands}, title={The politics of design: a (not so) global manual for visual communication}, publisher={BIS Publishers}, author= ${Parter, Ruben}, year={2016}$ 

 $\omega$ book{Pater\_2016d, address={Amsterdam, The Netherlands}, title={The politics of design: a (not so) global manual for visual communication}, publisher={BIS Publishers}, author= ${Parter, Ruben}, year={2016}$ 

 @book{Piepmeier\_ProQuest (Firm)\_2009, address={New York}, title={Girl zines: making media, doing feminism},

url={https://ebookcentral.proquest.com/lib/brunelu/detail.action?docID=865810}, publisher={New York University Press}, author={Piepmeier, Alison and ProQuest (Firm)}, year={2009} }

 @inbook{Potter\_2002a, address={London}, edition={4th ed}, title={What is a designer: things, places, messages},

url={https://contentstore.cla.co.uk/secure/link?id=76c11a40-d6ca-e811-80cd-005056af40 99}, booktitle={What is a designer: things, places, messages}, publisher={Hyphen Press}, author={Potter, Norman}, year= $\{2002\}$ , pages= $\{7-9\}$  }

 $\omega$ inbook{Potter 2002b, address={London}, edition={4th ed}, title={What is a designer: things, places, messages},

url={https://contentstore.cla.co.uk/secure/link?id=6bee0ba8-d6ca-e811-80cd-005056af40 99}, booktitle={What is a designer: things, places, messages}, publisher={Hyphen Press}, author={Potter, Norman}, year={2002}, pages={10-14} }

 $@book{Potter~2002c, address={London}, edition={4th ed}, title={What is a designer:}$ things, places, messages}, publisher={Hyphen Press}, author={Potter, Norman}, year={2002} }

 @book{Poynor\_1998, address={London}, title={Typography now two: implosion}, publisher={Booth-Clibborn Editions}, author={Poynor, Rick}, year={1998} }

 @book{Samara\_2017a, address={Beverly, Massachusetts}, edition={Second edition}, title={Making and breaking the grid: a graphic design layout workshop}, url={https://ebookcentral.proquest.com/lib/brunelu/detail.action?docID=4926459}, publisher={Rockport Publishers}, author={Samara, Timothy}, year={2017} }

 @book{Samara\_2017b, address={Beverly, Massachusetts}, edition={Second edition}, title={Making and breaking the grid: a graphic design layout workshop}, url={https://ebookcentral.proquest.com/lib/brunelu/detail.action?docID=4926459}, publisher={Rockport Publishers}, author={Samara, Timothy}, year={2017} }

 @book{Samara\_2017c, address={Beverly, Massachusetts}, edition={Second edition}, title={Making and breaking the grid: a graphic design layout workshop}, url={https://ebookcentral.proquest.com/lib/brunelu/detail.action?docID=4926459}, publisher={Rockport Publishers}, author={Samara, Timothy}, year={2017} }

 @book{Shaughnessy\_2009a, address={London}, title={Graphic design: a user's manual}, publisher={Laurence King}, author={Shaughnessy, Adrian}, year={2009} }

 @book{Shaughnessy\_2009b, address={London}, title={Graphic design: a user's manual}, publisher={Laurence King}, author={Shaughnessy, Adrian}, year={2009} }

 @book{Shaughnessy\_2009c, address={London}, title={Graphic design: a user's manual}, publisher={Laurence King}, author={Shaughnessy, Adrian}, year={2009} }

 @book{Shore\_2014a, address={London}, title={Post-Photography: The Artist with a Camera},

url={https://www.amazon.co.uk/Post-Photography-Artist-Camera-Elephant-2014-09-08/dp/ B0184VX3LO/ref=sr\_1\_2?s=books&ie=UTF8&gid=1537349810&sr=1-2&a mp;keywords=Post+Photography+-+The+Artist+with+a+Camera%2C+Robert+Shore%2 C}, publisher={Laurence King}, author={Shore, Robert}, year={2014} }

 @book{Shore\_2014b, address={London}, title={Post-Photography: The Artist with a Camera},

url={https://www.amazon.co.uk/Post-Photography-Artist-Camera-Elephant-2014-09-08/dp/ B0184VX3LO/ref=sr\_1\_2?s=books&ie=UTF8&gid=1537349810&sr=1-2&a mp;keywords=Post+Photography+-+The+Artist+with+a+Camera%2C+Robert+Shore%2 C}, publisher={Laurence King}, author={Shore, Robert}, year={2014} }

 @book{Smith\_2007, address={New York}, edition={1st ed}, title={How to make books}, url={https://ebookcentral.proquest.com/lib/brunelu/detail.action?docID=6086757}, publisher={Potter Craft}, author={Smith, Esther K.}, year={2007} }

 @inbook{Triggs\_2010, address={London}, title={Fanzines}, url={https://contentstore.cla.co.uk/secure/link?id=552a3c44-291f-e911-80cd-005056af40 99}, booktitle={Fanzines}, publisher={Thames & Hudson}, author={Triggs, Teal}, year={2010}, pages={204–247} }

 @book{Tschichold\_2006, address={Berkeley, Calif}, edition={[New ed.]}, title={The new typography: a handbook for modern designers}, volume={Weimar and now : German cultural criticism}, publisher={University of California Press}, author={Tschichold, Jan}, year={2006} }

 @book{Vanderpoel\_2018, address={Brooklyn, NY}, title={Color problems: a practical manual for the lay student of color}, publisher={The Circadian Press}, author={Vanderpoel, Emily Noyes}, year={2018} }

 @book{Weinmann\_Lourekas\_2016a, address={[San Francisco]}, title={Photoshop CC: 2015 release}, volume={Visual quickstart guide}, publisher={Peachpit Press}, author={Weinmann, Elaine and Lourekas, Peter}, year={2016} }

 @book{Weinmann\_Lourekas\_2016b, address={[San Francisco]}, title={Photoshop CC: 2015 release}, publisher={Peachpit Press}, author={Weinmann, Elaine and Lourekas, Peter}, year={2016} }

 @book{Weinmann\_Lourekas\_2016c, address={[San Francisco]}, title={Photoshop CC: 2015 release}, publisher={Peachpit Press}, author={Weinmann, Elaine and Lourekas, Peter}, year={2016} }

@book{Weinmann\_Lourekas\_Chelius\_2015, address={[San Francisco]}, edition={2014

release}, title={Illustrator CC}, publisher={Peachpit Press}, author={Weinmann, Elaine and Lourekas, Peter and Chelius, Chad}, year={2015} }

 $\omega$ book{Zeier\_Li\_1990, address={New York, NY}, title={Books, boxes, and portfolios: binding, construction, and design step-by-step}, publisher={Design Press}, author={Zeier, Franz and Li, Ingrid}, year={1990} }

 @misc{Phlearn youtube channel: The Quick Start Guide to Photoshop (Part 1)\_23AD, url={https://www.youtube.com/watch?v=ryOgl4EDgn8&list=PL7JpMMpENaD3Bz9v-2xuJXI3 fipeDwprW&index=2}, year={23AD} }

 @book{Bierut\_2002, address={New York}, title={Looking closer 4: critical writings on graphic design},

url={http://search.ebscohost.com/login.aspx?authtype=ip,shib&custid=s1123049&a mp;direct=true&db=nlebk&db=nlabk&site=ehost-live&scope=site&a  $mp:AN=646967$ , publisher={Allworth Press}, year={2002} }

 @book{Heller\_Vienne\_2006, address={New York}, title={The education [of] an art director}, publisher={Allworth Press}, year={2006} }

 @book{Lupton\_2014, address={New York}, edition={First Edition}, title={Type on screen: a quide for designers, developers, writers, and students}, url={https://ebookcentral.proquest.com/lib/brunelu/detail.action?docID=3387581}, publisher={Princeton Architectural Press}, year={2014} }

 @misc{John Berger / Ways of Seeing , Episode 1 (1972) - YouTube, url={https://www.youtube.com/watch?v=0pDE4VX\_9Kk} }

@misc{InDesign User Guide, url={https://helpx.adobe.com/indesign/user-guide.html} }

@misc{InDesign User Guide, url={https://helpx.adobe.com/indesign/user-guide.html} }

 @misc{Lectures on Digital Photography by Marc Levoy, url={https://sites.google.com/site/marclevoylectures/home} }

@misc{Noun Project - Icons for Everything, url={https://thenounproject.com/} }

@misc{GF Smith, url={https://www.gfsmith.com/} }

 @misc{John Berger / Ways of Seeing , Episode 1 (1972) - YouTube, url={https://www.youtube.com/watch?v=0pDE4VX\_9Kk} }

@misc{Butterick's Practical Typography, url={http://practicaltypography.com/} }

@misc{Typewolf, url={https://www.typewolf.com/} }

 $\omega$  misc{Fonts In Use – Type at work in the real world., url={https://fontsinuse.com/} }

@misc{Illustrator User Guide, url={https://helpx.adobe.com/illustrator/user-guide.html} }

@misc{InDesign User Guide, url={https://helpx.adobe.com/indesign/user-guide.html} }

 @misc{Photoshop User Guide, url={https://helpx.adobe.com/photoshop/user-guide.html} }

@misc{InDesignSecrets, url={https://indesignsecrets.com/} }

 @misc{Howard Pinsky: youtube photoshop tutorials, url={https://www.youtube.com/user/IceflowStudios/playlists} }

 @misc{Spoon Graphics: Photoshop and Illustrator tutorials, url={https://www.youtube.com/channel/UC\_mkC8ChfzCJcuSqSMwvUWw/playlists} }

 @misc{Lynda: Online Courses, Classes, Training, Tutorials, url={https://www.lynda.com/} }